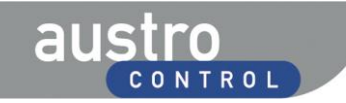

**LSA Prüfervermerke auf Lizenzen (Handeinträge)**

## **Inhaltsverzeichnis**

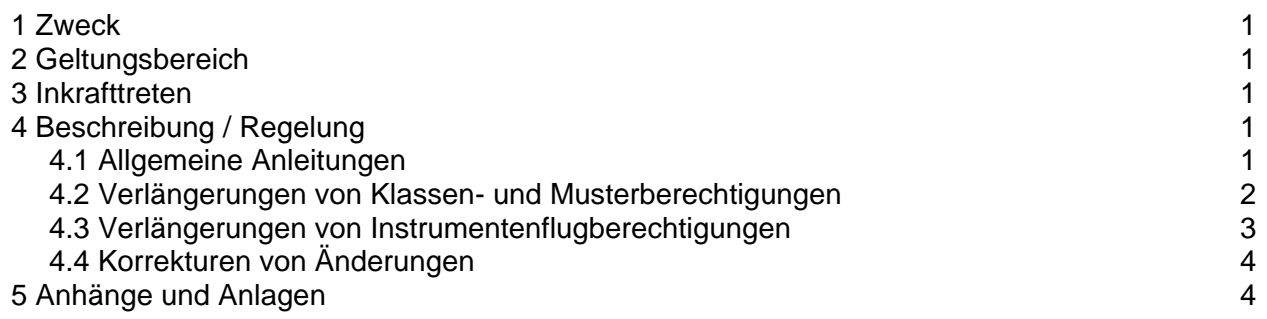

# **1 Zweck**

Diese Zivilluftfahrtpersonal-Anweisung regelt die Vornahme von Prüfervermerken (Handeinträgen) auf Pilotenlizenzen gemäß § 8 Abs 2a bis 2c Zivilluftfahrt-Personalverordnung 2006 (ZLPV 2006, BGBl II Nr 205/2006 idgF) bei Verlängerungen von Berechtigungen.

## **2 Geltungsbereich**

Diese Zivilluftfahrtpersonal-Anweisung ist für alle Prüfer, welche gemäß § 8 Abs 2a bis 2c ZLPV 2006 einen Prüfervermerk zur Verlängerung einer Berechtigung vornehmen, verbindlich.

## **3 Inkrafttreten**

Diese Zivilluftfahrtpersonal-Anweisung tritt mit dem Datum der Veröffentlichung in Kraft.

## **4 Beschreibung / Regelung**

## **4.1 Allgemeine Anleitungen**

## 4.1.1 Verwendung der Zeilen

Für jede Eintragung (für jede Berechtigung) ist eine eigene Zeile zu verwenden (Ausnahme siehe Punkt 4.2.3).

## 4.1.2 Schrift

Die Eintragungen sind in Blockbuchstaben bzw. Ziffern sowie gut leserlich vorzunehmen.

## 4.1.3 Datumsformat

Das Datum ist in folgendem Format einzutragen: DD.MM.YY (Beispiel für 01. August 2012: 01.08.12).

## 4.1.4 Schreibgerät

Für die Vornahme der Eintragung ist ein Kugelschreiber oder ein gleichwertiges Schreibgerät zu verwenden; die Verwendung von Schreibgeräten, deren Schrift löschbar ist (z.B. Bleistifte, Füllfedern usw.) ist nicht zulässig.

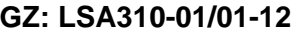

# 4.1.5 Verlängerung bei vollständig mit Handeinträgen ausgefüllter Rückseite

Wenn für einen Handeintrag keine leere Zeile mehr zu Verfügung steht, so ist die nächste Verlängerung einer Berechtigung durch die Behörde vorzunehmen.

## 4.1.6 Übermittlung der Dokumentation

Die gemäß § 8 Abs 2c ZLPV 2006 zu übermittelnden Dokumente haben folgendes zu beinhalten:

- Protokoll der Befähigungsüberprüfung/Protokoll des Übungsfluges (**Original**)
- Kopie der in der Lizenz vorgenommen Handeintragung

### *HINWEIS:*

Gemäß den Bestimmungen des Allgemeinen Verwaltungsverfahrensgesetzes 1991 (AVG) wird die Zeit des Postlaufs nicht in die Dreitagesfrist einberechnet. Für die Einhaltung der Dreitagesfrist genügt also die rechtzeitige Absendung der Dokumente, vorausgesetzt, dass diese auch tatsächlich bei der Austro Control GmbH einlangen. Es liegt in der Verantwortung des Prüfers, im Zweifelsfall nachzuweisen, dass eine rechtzeitige und ordnungsgemäße Übermittlung der Unterlagen erfolgt ist.

## 4.1.7 Eintragung der Gültigkeitsdauer

Wird die Befähigungsüberprüfung/der Übungsflug innerhalb der letzten 3 Monate vor Ablauf der Gültigkeitsdauer absolviert, so wird die Berechtigung gemäß den Bestimmungen der JAR-FCL durch den Prüfer um 12 bzw. 24 Monate, gerechnet ab dem Datum des Ablaufs der Berechtigung, verlängert. Wird die Befähigungsprüfung/der Übungsflug früher als 3 Monate vor Ablauf der Gültigkeitsdauer absolviert, so wird die Berechtigung gemäß den Bestimmungen der JAR-FCL durch den Prüfer um 12 bzw. 24 Monate, gerechnet ab dem Datum der Befähigungsüberprüfung/des Übungsfluges, verlängert.

## **4.2 Verlängerungen von Klassen- und Musterberechtigungen**

#### 4.2.1 Bezeichnung der Berechtigung

Die Bezeichnung der Klassen- oder Musterberechtigungen hat der jeweiligen Eintragung durch die Behörde unter Ziffer XII auf der Lizenz zu entsprechen.

## 4.2.2 Eintragungen für "PIC" und "COPI"

Bei Musterberechtigungen für Flugzeuge mit mehreren Piloten sind die allenfalls von der Behörde vorgenommenen Eintragungen PIC und COPI im Bereich der per Handeintrag zu erfolgenden Verlängerungen durch den Prüfer nicht weiter zu vermerken.

#### 4.2.3 Verlängerungen von SEP und TMG – Verwendung der Zeilen

Werden die Klassenberechtigungen SEP und TMG gemäß JAR-FCL 1.245 (c) (1) (iii) gemeinsam verlängert, so kann für die dementsprechenden Eintragungen (SEP und TMG gemeinsam) eine Zeile verwendet werden (Beispiel siehe Punkt b) der Anlage), sofern die nachfolgend angeführten Voraussetzungen gegeben sind:

- Die Ablaufdaten der beiden Klassenberechtigungen SEP und TMG sind ident.
- Mit der Verlängerung der Klassenberechtigungen ist keine Verlängerung einer dazugehörigen Instrumentenflugberechtigung verbunden.

**LSA Prüfervermerke auf Lizenzen (Handeinträge)**

# 4.2.4 Verlängerungen von SEP und TMG - Übungsflug

Wird der Übungsflug gemäß JAR-FCL 1.245(c)(1)(ii)(C) für die Klassenberechtigungen SEP oder TMG durch eine andere Befähigungsüberprüfung ersetzt, so hat der Prüfer das Erfordernis der 12 Stunden Flugzeit als PIC auf SEP/TMG des Bewerbers zu überprüfen und dies am Prüfungsprotokoll unter "Bemerkungen/Remarks" entsprechend zu vermerken.

## 4.2.5 Spalte "IR KAT verlängert bis / IR CAT revalidated until"

Ist mit der Verlängerung des CR/TR keine Verlängerung der Instrumentenflugberechtigung verbunden (siehe unten 4.3), so ist in der jeweiligen Zeile das Feld 6 "IR KAT verlängert bis / IR CAT revalidated until" mittels Durchstreichen entsprechend zu markieren (Beispiel siehe Punkt a) der Anlage).

## **4.3 Verlängerungen von Instrumentenflugberechtigungen (IR)**

## 4.3.1 Verlängerung des IR in Kombination mit Verlängerung eines CR oder TR

Wird gemeinsam mit der Verlängerung einer Klassen- oder Musterberechtigung (CR/TR) eine dazugehörige Instrumentenflugberechtigung verlängert, so ist das neue Ablaufdatum der Instrumentenflugberechtigung in jener Zeile, in welcher die Eintragung für die Verlängerung der Klassen- oder Musterberechtigung erfolgt, in der sechsten Spalte ("IR Kat. verlängert bis / IR Cat. revalidated until") einzutragen. Eine eigene Zeile für die Verlängerung der Instrumentenflugberechtigung ist in solchen Fällen nicht zu verwenden (Beispiel siehe Punkt c) der Anlage).

## 4.3.2 Verlängerung des IR ohne Verlängerung eines CR oder TR

Wird ausschließlich eine Instrumentenflugberechtigung verlängert, so hat die entsprechende Eintragung in einer eigenen Zeile zu erfolgen, wobei in Spalte 1 die Eintragung "IR" der Bezeichnung der Klasse oder des Musters voranzustellen ist, auf welcher die IR-Befähigungsüberprüfung durchgeführt wurde sowie in der Spalte 3 das unveränderte Datum des Endes der Gültigkeitsdauer der (nicht verlängerten) entsprechenden Klassen- oder Musterberechtigung einzutragen ist (Beispiel siehe Punkt d) der Anlage).

## 4.3.3 Verlängerung des IR für mehrere CR/TR gemäß Anhang 1 zu JAR-FCL 1.246

Soll nach Absolvierung einer Befähigungsüberprüfung für die Verlängerung der Instrumentenflugberechtigung für ein bestimmtes CR/TR aufgrund der Bestimmung in Anhang 1 zu JAR-FCL 1.246 die Instrumentenflugberechtigung auch für ein weiterer CR/TR verlängert werden, so ist dieses weitere CR/TR in eine neue Zeile einzutragen, wobei die Eintragung "IR" der Bezeichnung der Klasse oder des Musters voranzustellen ist, das Datum des Ablaufs des CR/TR unverändert bleibt und in der sechsten Spalte ("IR Kat. verlängert bis / IR Cat. revalidated until") das neue Ablaufdatum des IR für dieses CR/TR einzutragen ist. In dieser neuen Zeile für das weitere CR/TR ist das Feld 2 "Prüfungsdatum / Date of test" mittels Durchstreichen entsprechend zu markieren (Beispiel siehe Punkt e) der Anlage).

# 4.3.4 Eintragungen der Anflugkategorien

Ist mit der Verlängerung der Instrumentenflugberechtigung eine Änderung der Anflugkategorie (CAT I, II, III) verbunden, so ist dies im Zuge des Handeintrages in der Spalte 6 entsprechend zu vermerken.

## **4.4 Korrekturen von Eintragungen**

## 4.4.1 Berechtigung zur Vornahme von Korrekturen

Korrekturen dürfen nur von dem Prüfer vorgenommen werden, der die betreffende Eintragung vorgenommen hat.

## 4.4.2 Beurkundung einer Korrektur

Nach Vornahme einer Korrektur (Durchstreichen, siehe auch unten Punkt 4.4.4) hat der Prüfer auf der Höhe der betreffenden Zeile erneut eine Paraphierung vorzunehmen.

## 4.4.3 Verwendung der Zeilen bei Vornahme einer Korrektur

Für die Vornahme der korrigierten Eintragung ist eine neue Zeile (die nächste freie Zeile) zu verwenden.

## 4.4.4 Streichen der falschen Eintragung

Nach Vornahme der korrigierten Eintragung in eine neue Zeile ist die alte Zeile mittels Durchstreichen entsprechend zu markieren. Dabei ist jedes einzelne Feld in der Zeile durch einen Strich vom linken unteren zum rechten oberen Eck zu streichen (Beispiel siehe Punkt f) der Anlage).

## **5 Anhänge und Anlagen**

Anlage 1: Beispiele für Handeinträge